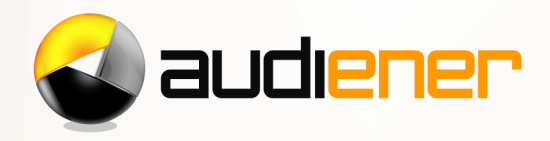

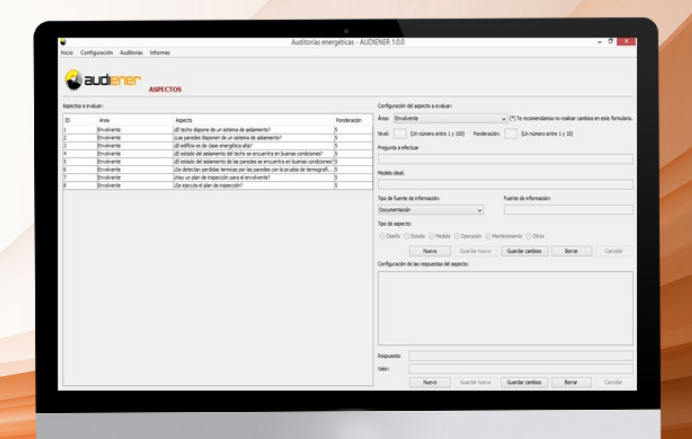

## **EL SOFTWARE PARA LA REALIZACIÓN DE AUDITORÍAS** ENERGÉTICAS

**El software para la realización de auditorías energéticas**

> $50A$ 51 à 90 B 91 à 150 151 à 230

231 à 330 31 à 450

 $\Gamma$ 

ment énergivore

AUDIENER es el software desarrollado por RENOVETEC para la realización de Auditorías Energéticas. El software AUDIENER es una herramienta de utilidad para el profesional que realiza auditorías energéticas y permite identificar los puntos a analizar relacionados con todas los suministros de energía, el diseño de las instalaciones, el uso que se hace de ellas, y el mantenimiento a que están sometidas.

Si quieres conocer mas sobre AUDIENER, ponte en contacto con RENOVETEC por teléfono (+34 91 126 37 66) o envía un correo a [info@renovetec.com](mailto:info@renovetec.com)

## **INSTALACIONES QUE SE PUEDEN ANALIZAR CON AUDIENER**

AUDIENER está preparado para auditar edificios de todo tipo e instalaciones industriales consumidoras de energía en cualquier forma. Con AUDIENER se realiza el análisis de las siguientes instalaciones que implican consumo o utilización de energía:

- El suministro de energía eléctrica, y el diseño, estado, medida, operación y mantenimiento de subestaciones y centros de transformación.
- El suministro de gas natural y el diseño, estado, medida, operación y mantenimiento de las instalaciones de recepción de gas natural.
- El suministro de combustibles líquidos y el diseño, estado, medida, operación y mantenimiento de las instalaciones de combustible líquido.
- El diseño, estado y mantenimiento de la envolvente de edificaciones.
- El diseño, estado, medida, operación y mantenimiento de las instalaciones de cogeneración.
- El diseño, estado, medida, operación y mantenimiento de aire comprimido..
- El diseño, estado, medida, operación y mantenimiento de las instalaciones de proceso.

AUDIENER no sustituye al Auditor Energético, ni hace que este deba tener unos conocimientos inferiores. Es una herramienta de ayuda para ser utilizada por profesionales con la formación adecuada y con un nivel de experiencia medio o alto.

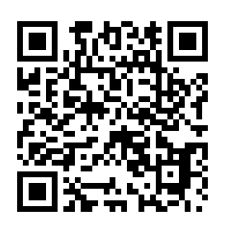

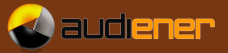

## **LA CLAVE DE AUDIENER: EL CHECK LIST O PUNTOS A ANALIZAR**

Con la ayuda del Check List o lista de chequeo que propone el programa, el auditor solo tiene que ir contestando a las diferentes cuestiones que se plantean, reflejando en su respuesta la situación en que se encuentra la instalación analizada.

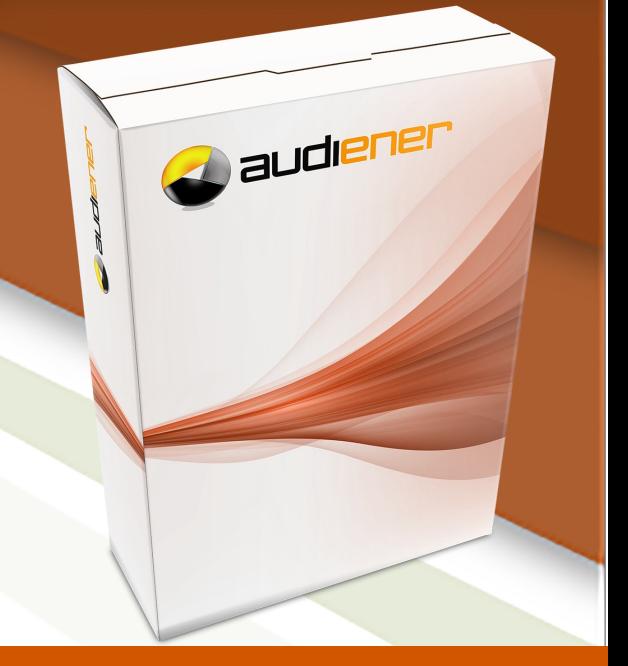

**INFORMES Y RESULTADOS**

AUDIENER aporta los siguientes resultados:

- Una valoración global (0-100%) de la instalación analizada, indicando además la valoración obtenida en 5 categorías: diseño, estado, medida, operación y mantenimiento.
- Una valoración de cada uno de los sistemas que se analiza, detallando para cada uno de ellos 5 categorías: diseño, estado, medida, operación y mantenimiento.
- El detalle de todos los puntos no conformes que pueden ser mejorados
- Las propuestas de mejora y ls observaciones realizadas por el auditor en cada uno de los puntos no conformes
- Un informe automático, generado a partir de la información introducida por el auditor, que incluye toda la información anterior, en formato PDF

## **REQUISITOS DEL SISTEMA:**

- Sistema operativo Windows 7 o superior.
- JAVA, en su última versión, instalado.
- Procesador i3 o superior.
- 1 Gb de espacio libre en disco duro o más.
- Pantalla de 1300 x 750 pixel de resolución.
- Ausencia de programas incompatibles (determinados antivirus, políticas de empresa que impiden la instalación.
- Conexión a internet para la descarga, activación y empleo de versión demo con caducidad. En versión comercial, la conexión a internet solo es necesaria para la descarga y el proceso de activación y para recibir soporte remoto, si se requiere.
- Correo electrónico para recibir la clave de activación.

EL AUDITOR NO NECESITA GENERAR UN INFORME ADICIONAL: TODA LA INFORMA-CIÓN QUE DEBE APORTAR A LA EMPRESA AUDITADA YA SE ENCUENTRA EN EL INFORME-GENERADO AUTOMÁTICAMENTE POR LA APLICACIÓN